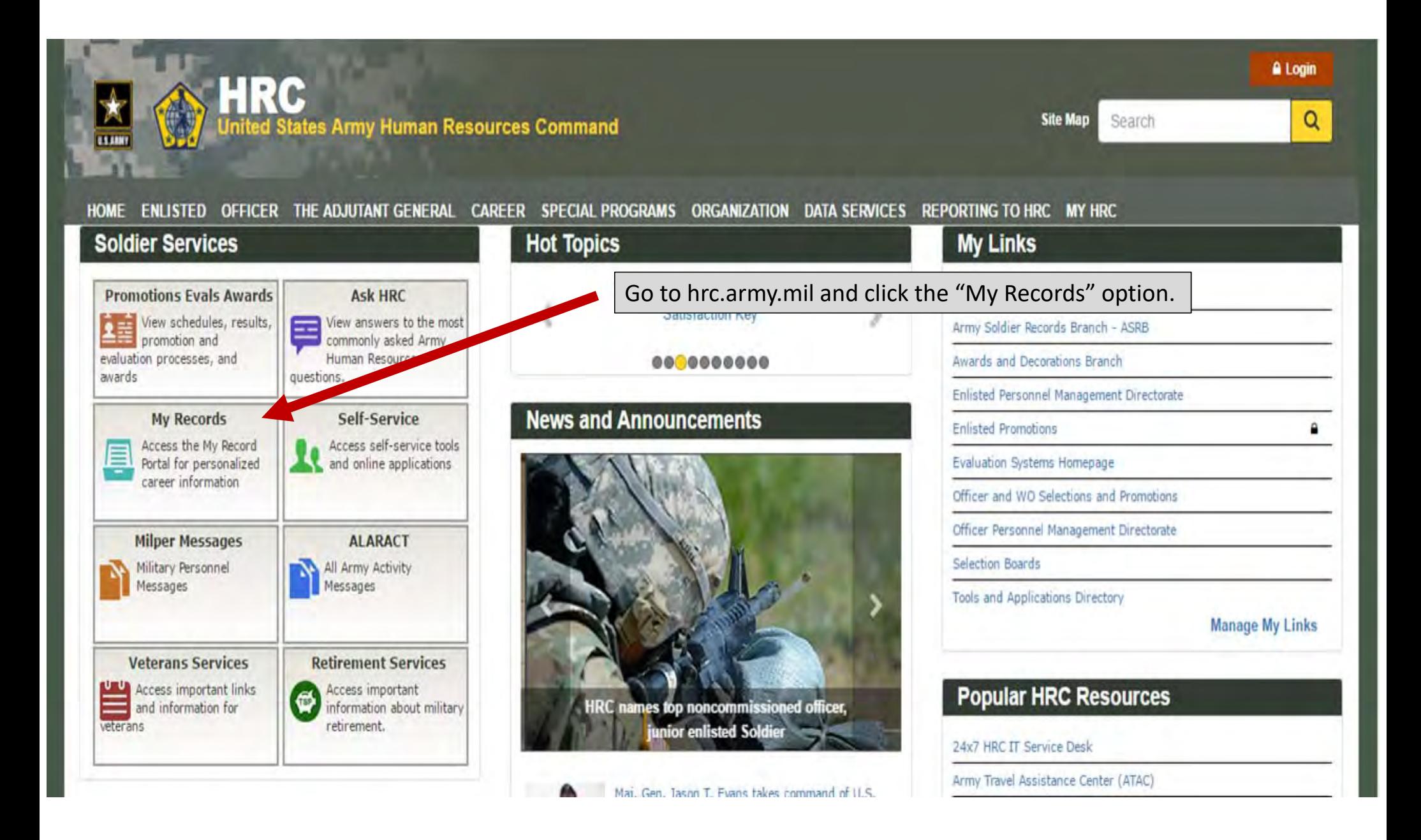

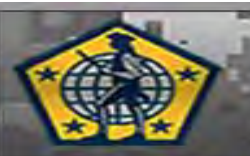

## WWW.HRC.ARMY.MIL **U.S. ARMY HUMAN RESOURCES COMMAND**

## MY RECORD PORTAL LOGIN

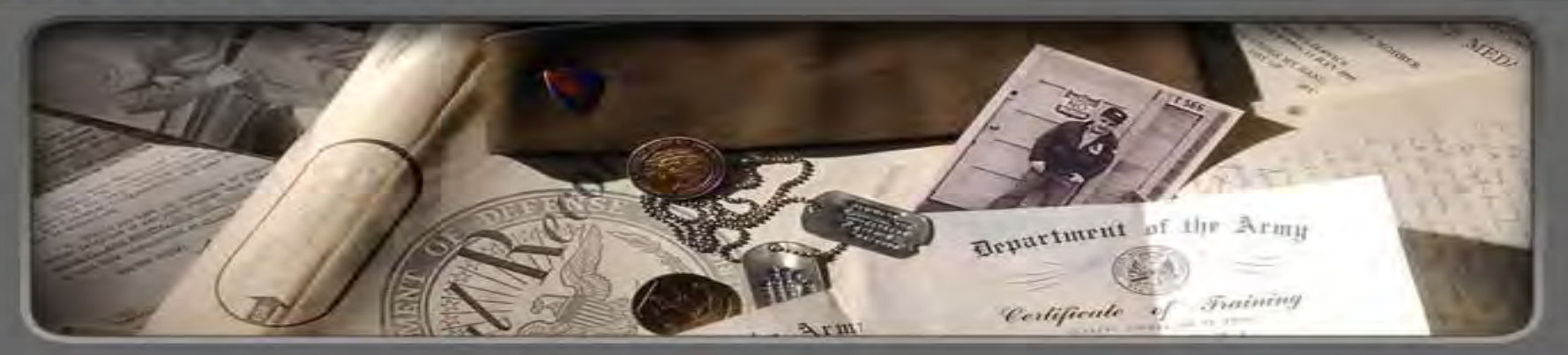

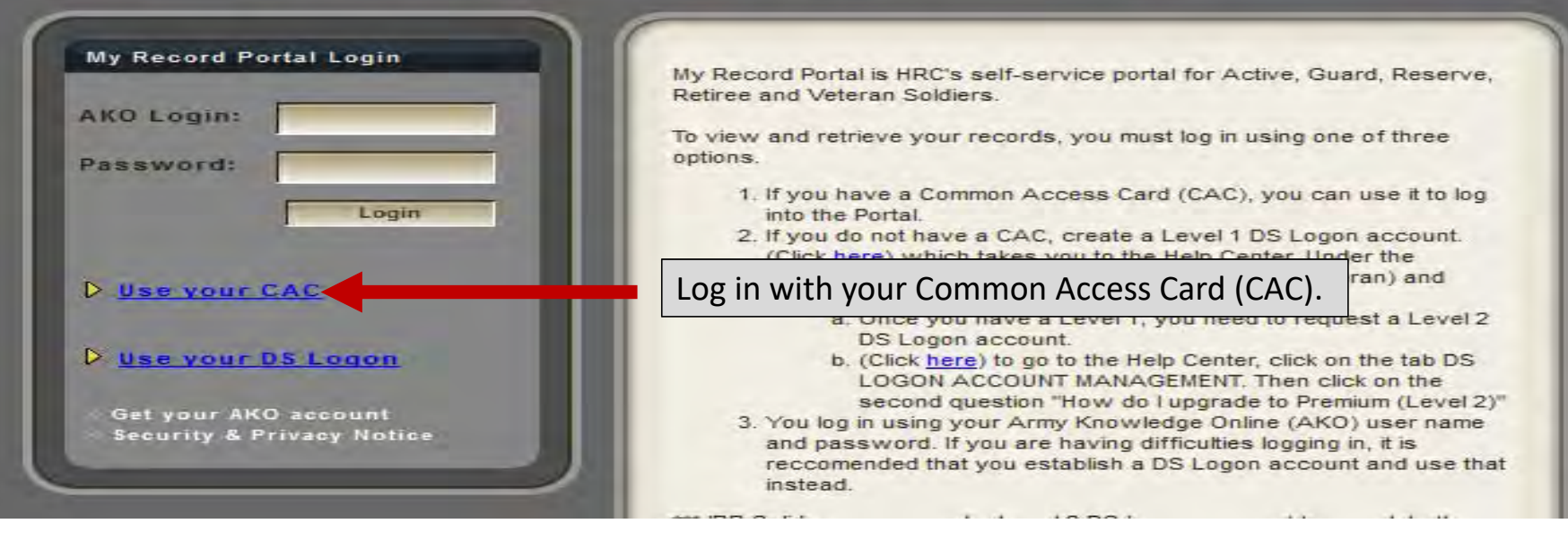

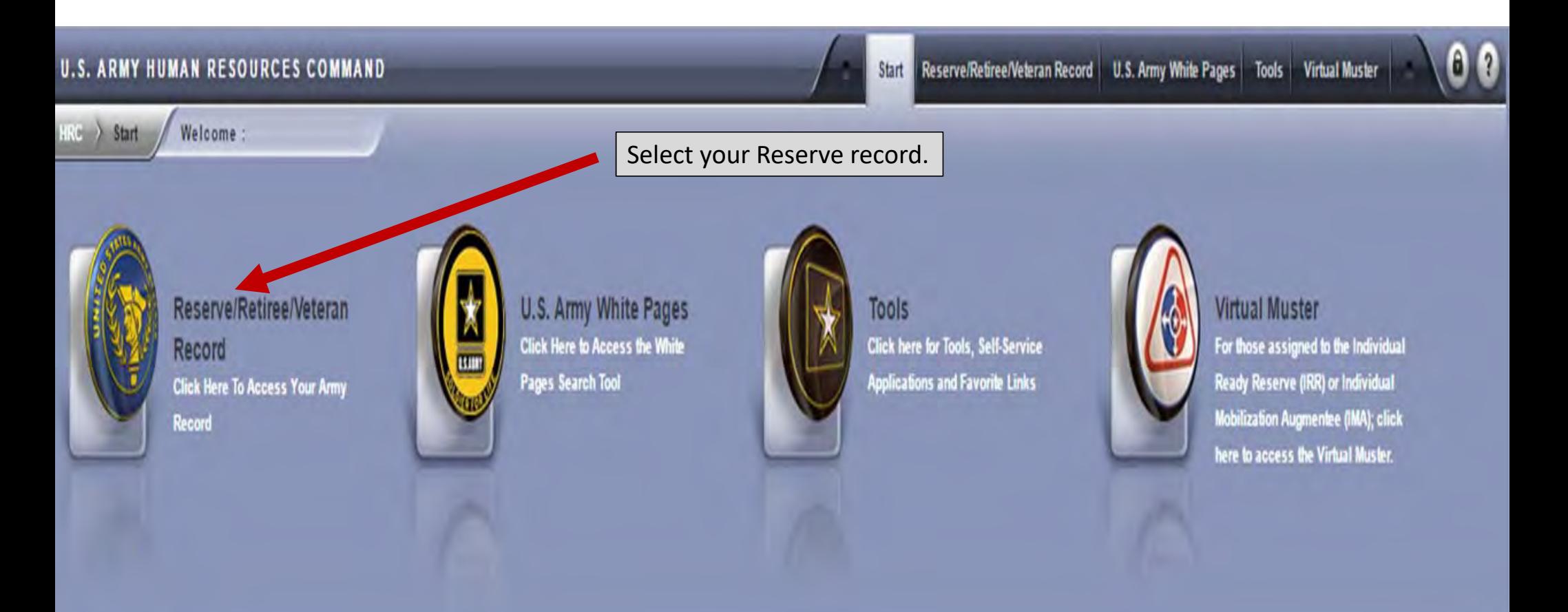

**Frequently Asked Questions** 

Why do I to get "Page Cannot be Displaye...

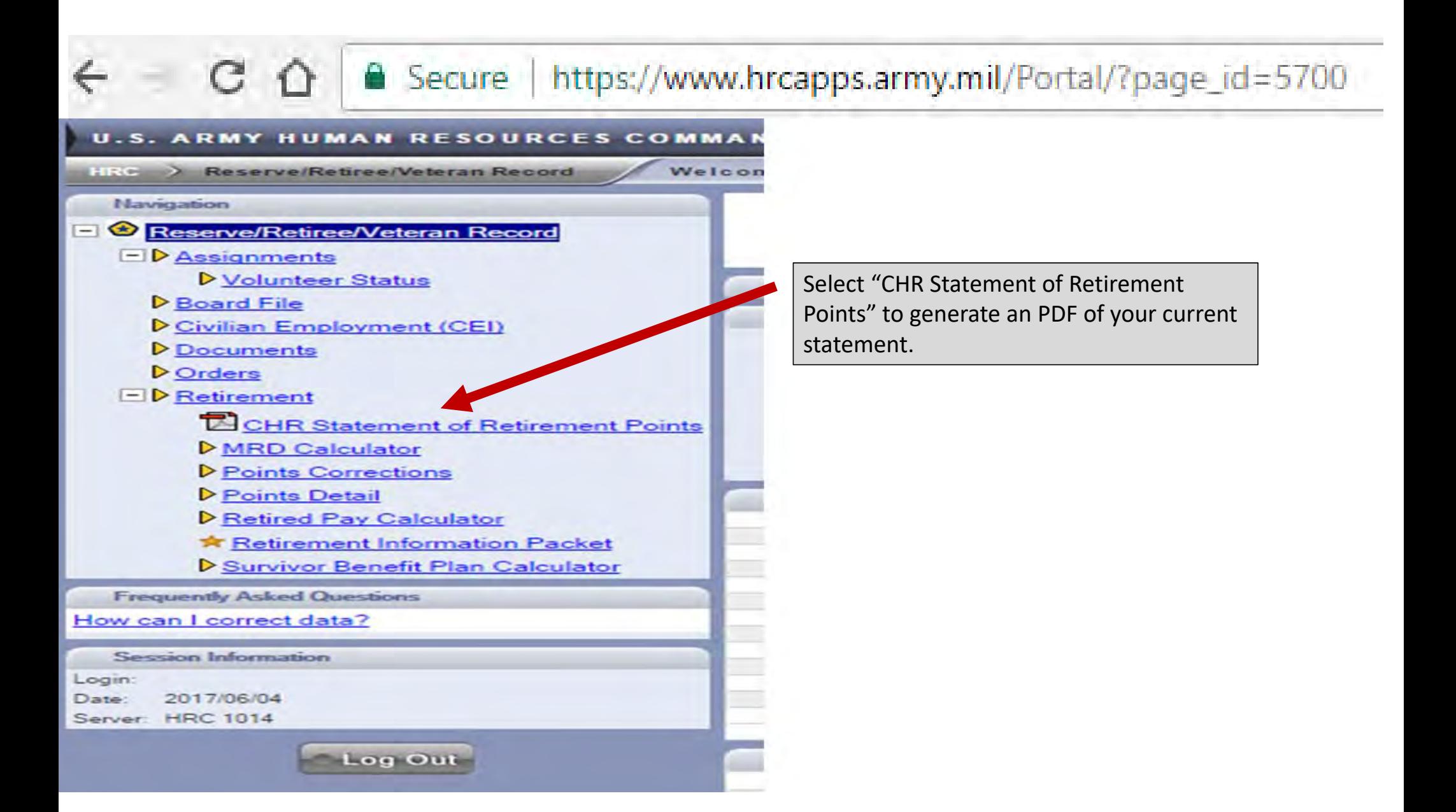

## https://www.hrcapps.army.mil/Portal/?page\_id=11297

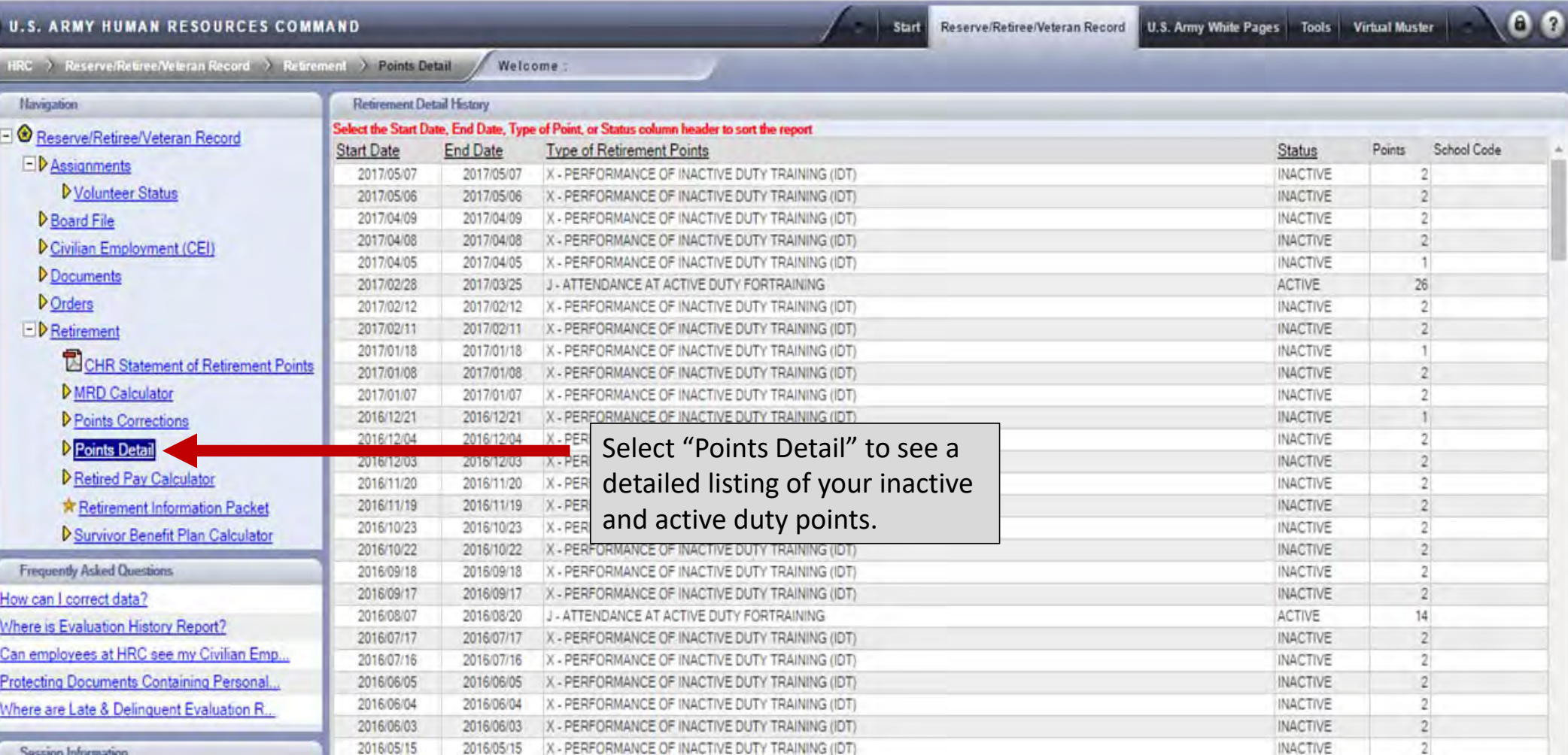

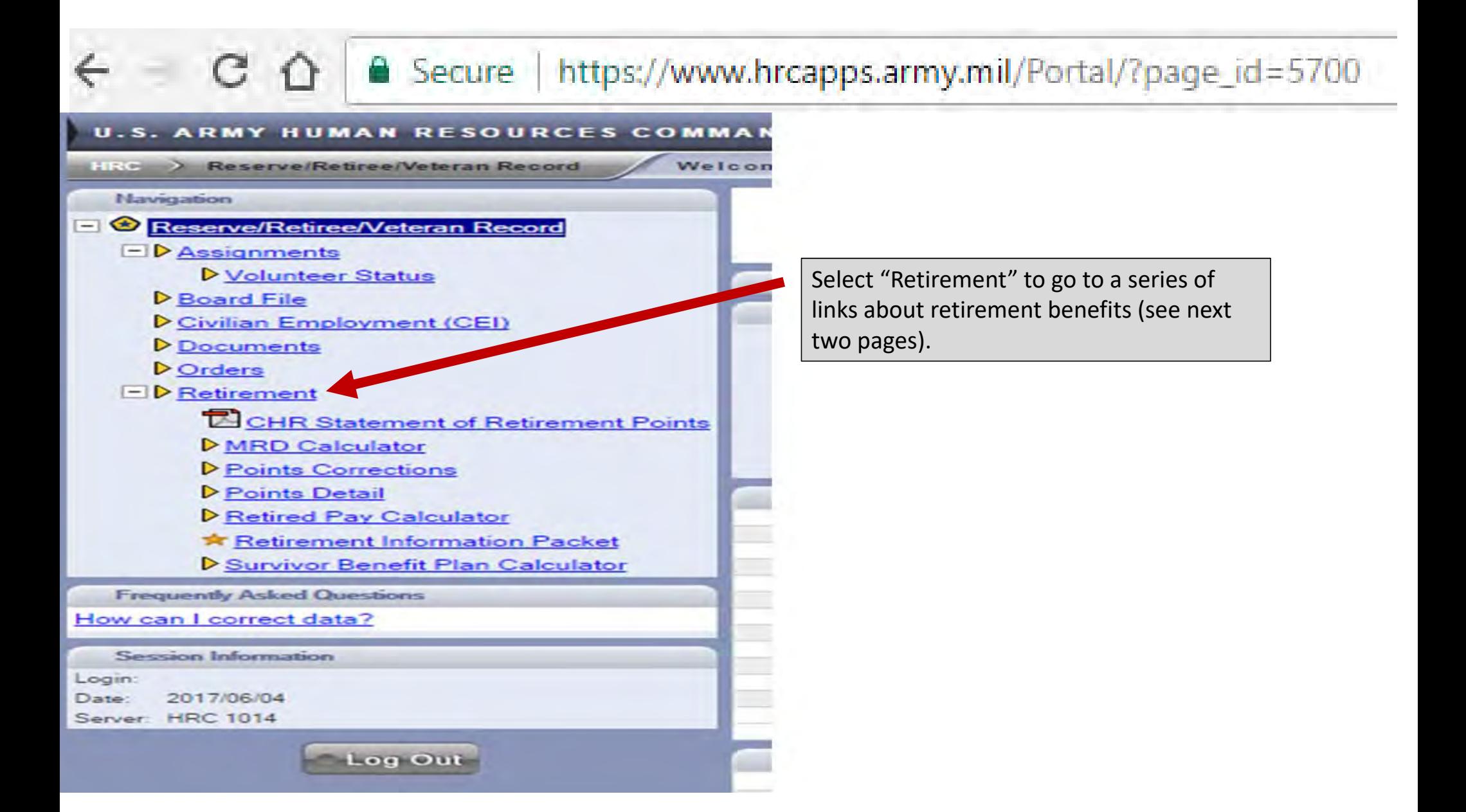

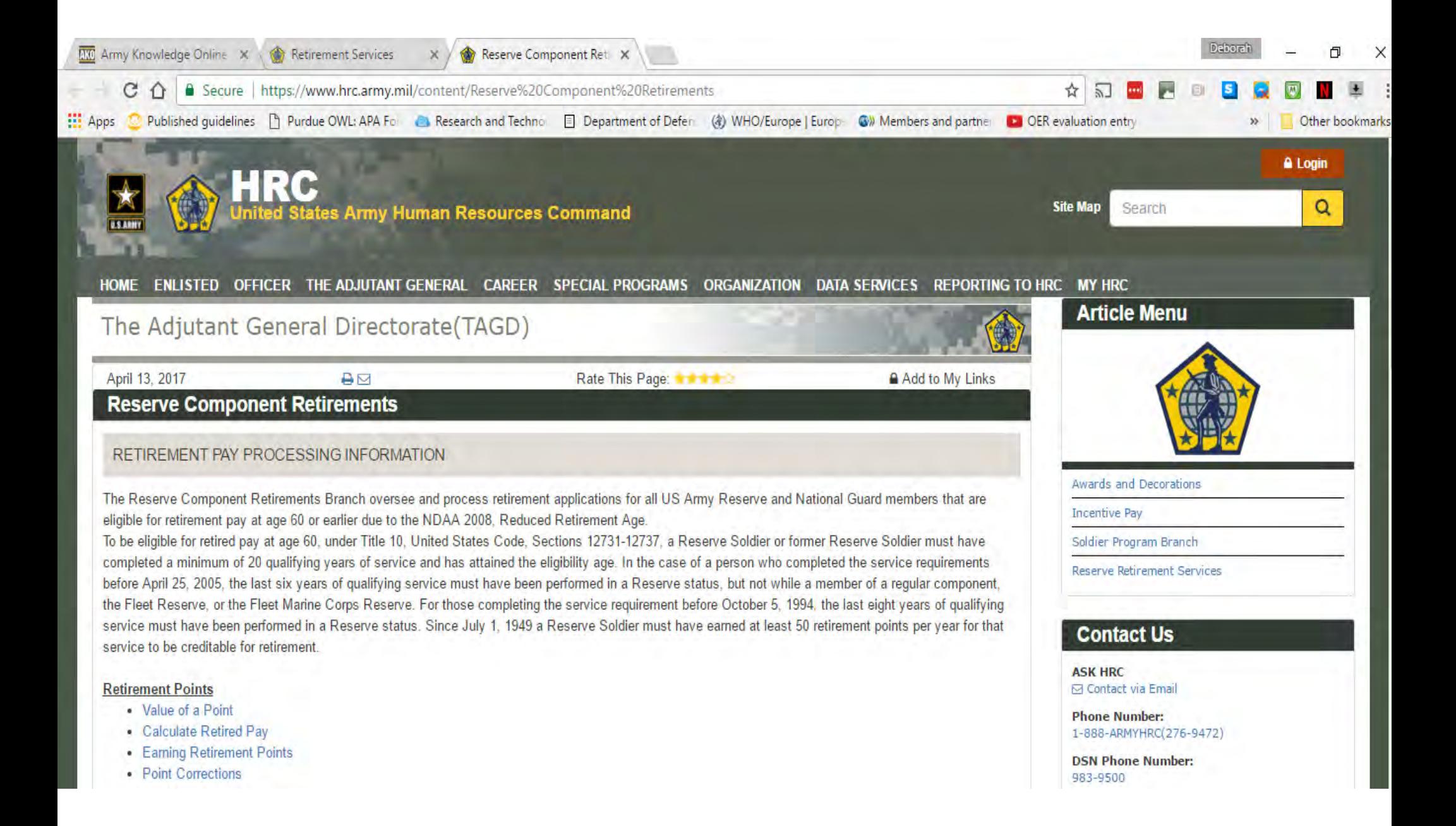

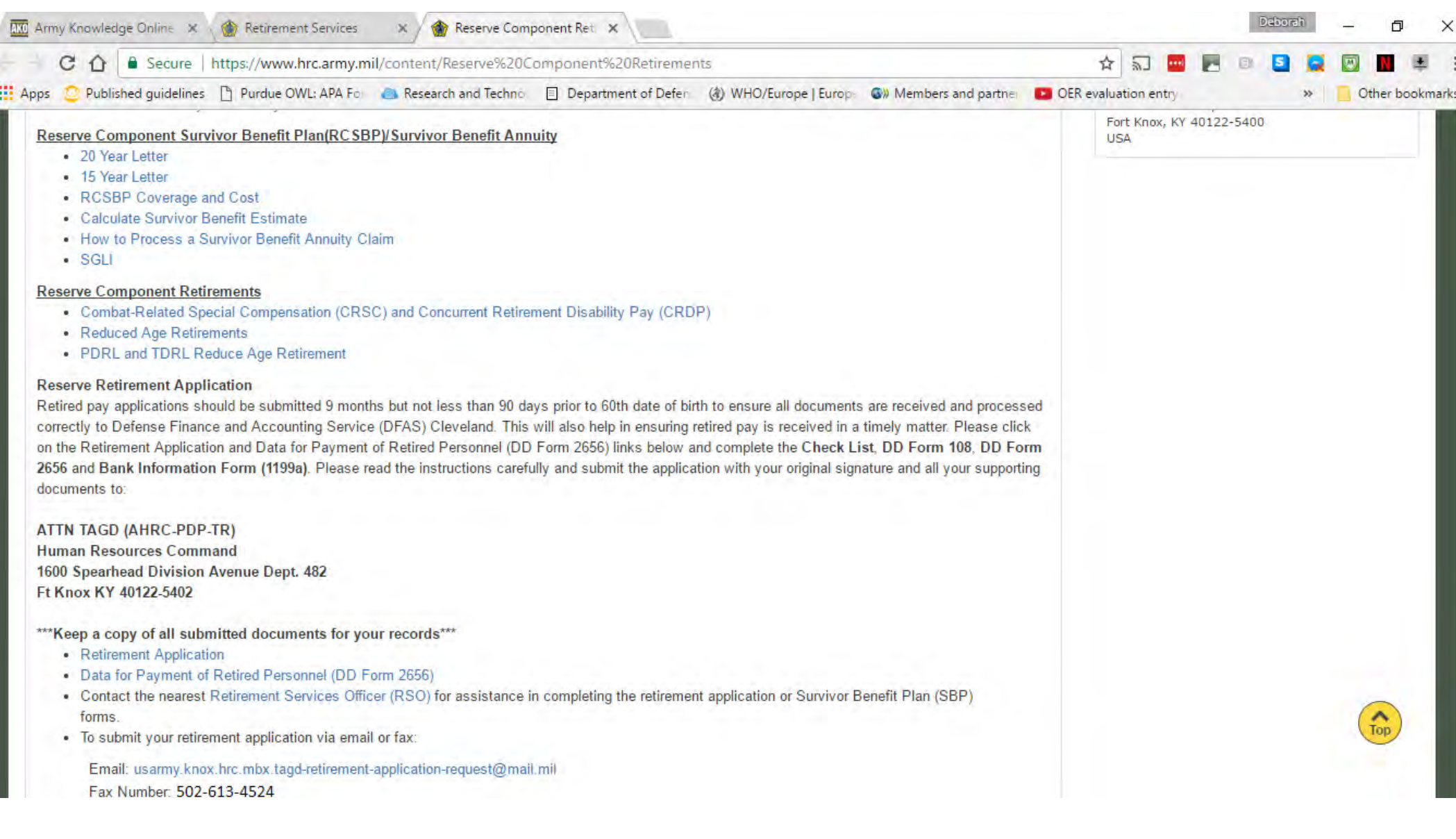

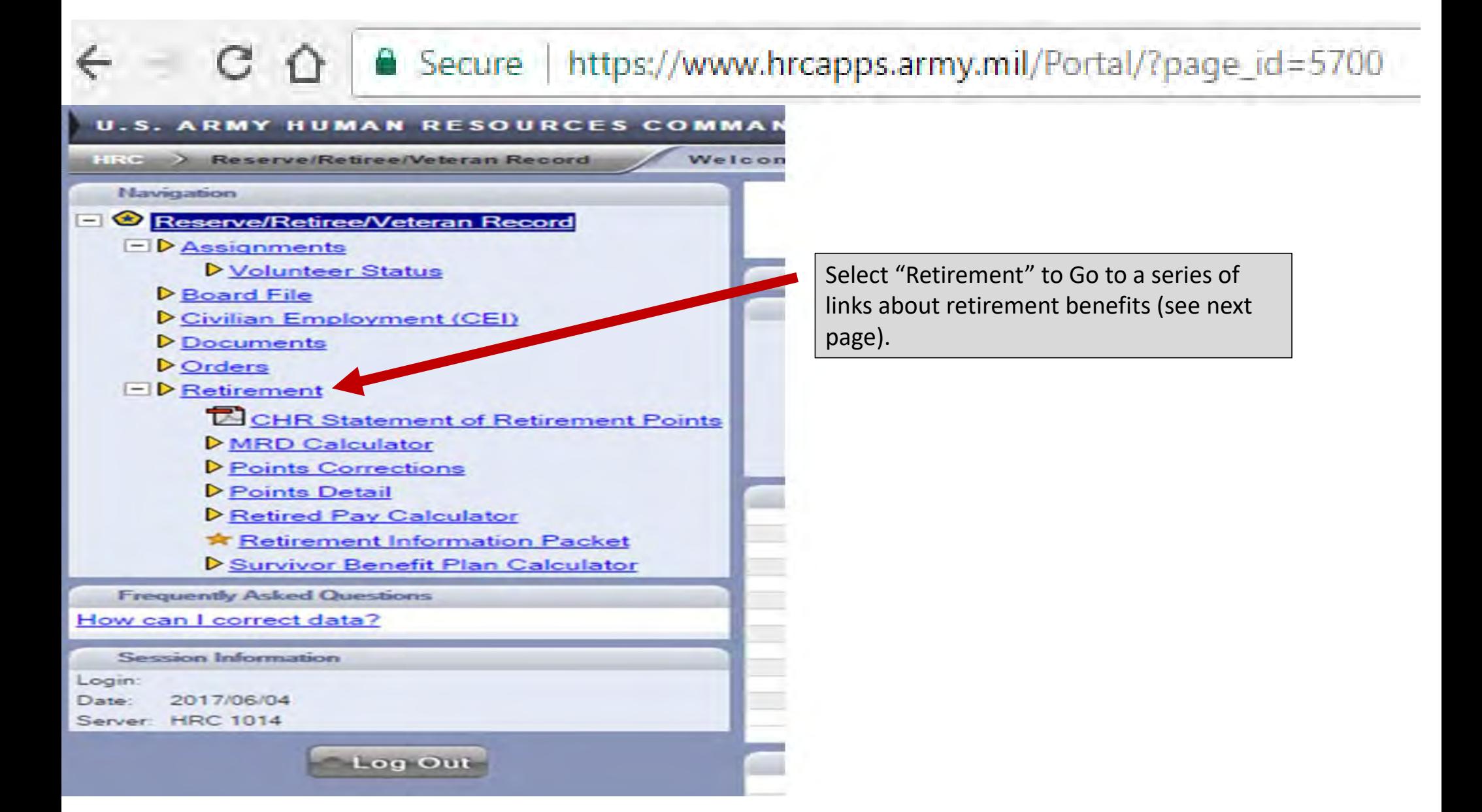

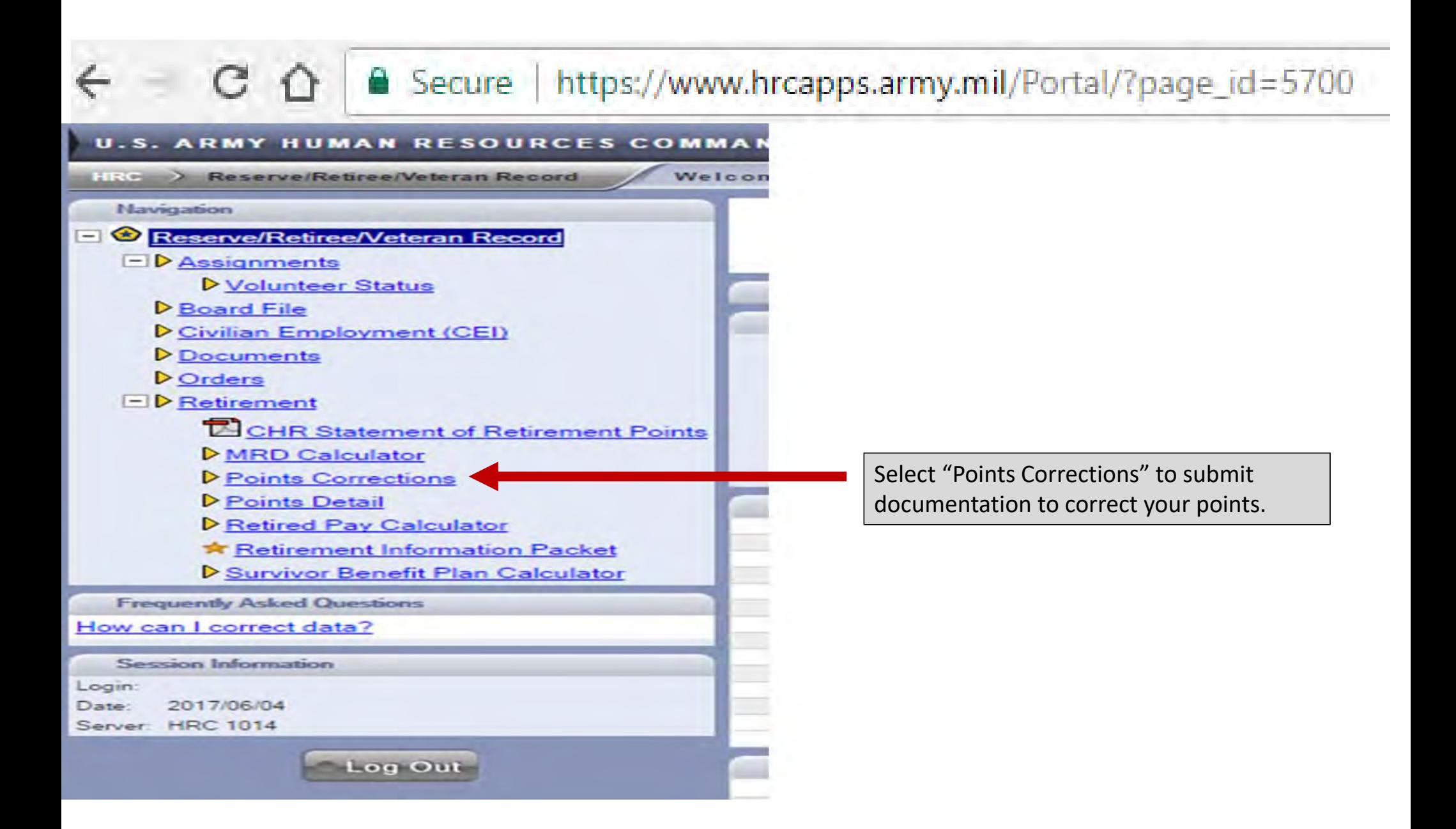